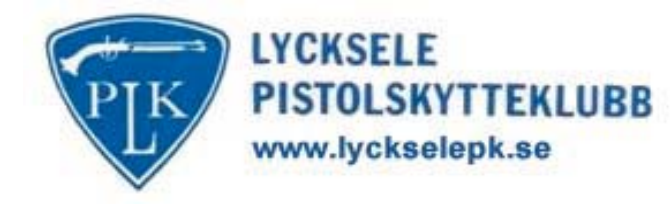

## **Resultat Luftpistol**

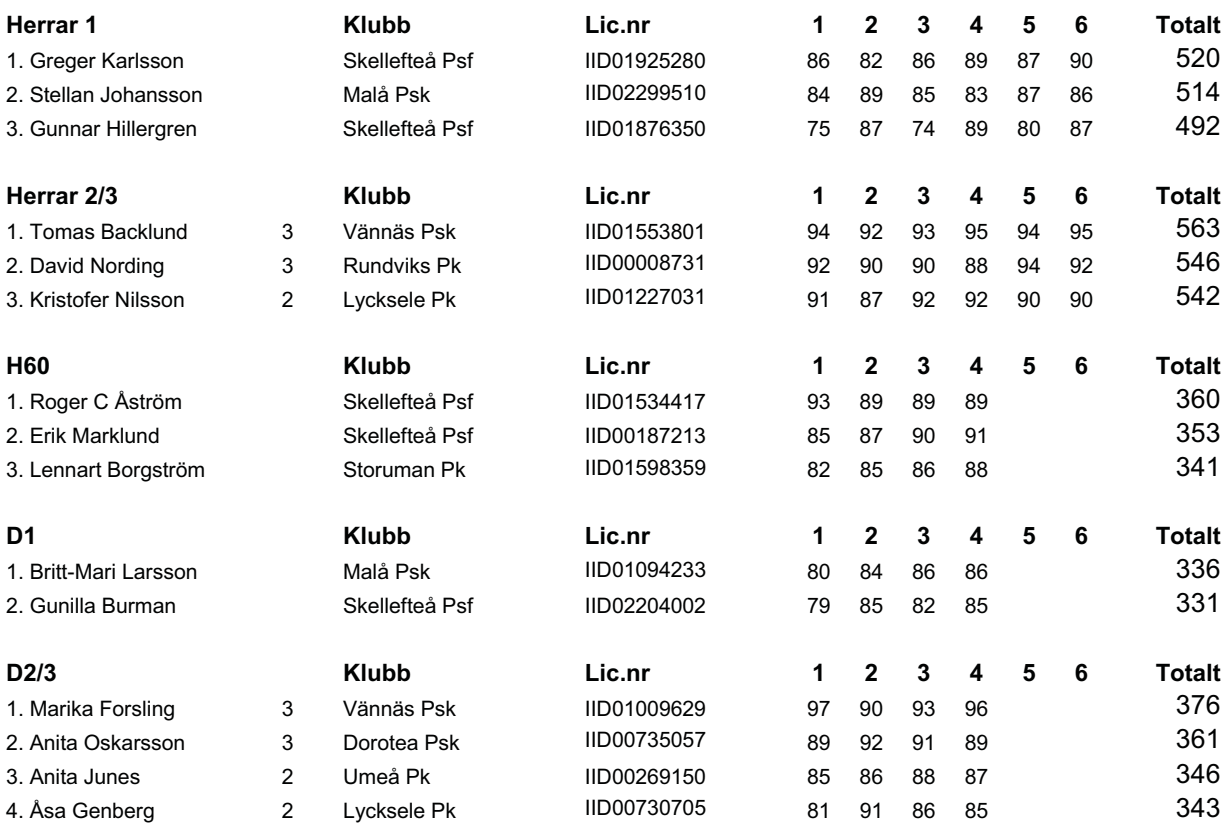

## Resultat Luftpistol Svenska Ungdomscupen Kval Västerbotten

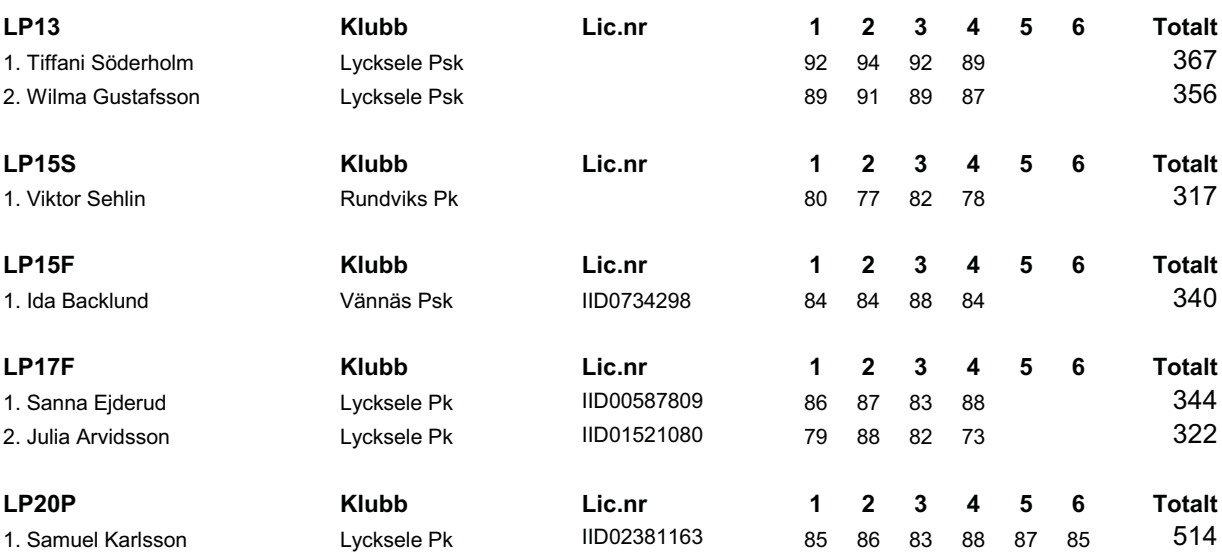

Domare: Caroline Nilsson licensnr: C 154

Jury:

Kennet Ahlénius Tomas Backlund David Nording

Vid protokollet:

Klas-Göran Berg sekreterare@lyckselepk.se